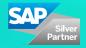

## d.velop

# Factsheetd.velop smart folderfor SAP ERP

Manage processes clearly in a customisable folder structure with in SAP GUI

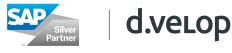

The smart folder for SAP from d.velop automatically provides a clear, consolidated overview for SAP processes such as SD, MM and QM. Using a SAP transaction the user can view the related document flow as well as all corresponding documents from the archive system for a certain SAP document.

With just simple customising, you have immediate access to all documents stored by SAP ArchiveLink also allowing you to access documents from the SAP Document Management System (DMS). The d.velop smart folder solution for SAP ERP is integrated into the generic object service. Documents displayed in the smart folder view are subject to SAP user permissions; users can only see documents the have the permission to.

With d.velop smart folder for SAP ERP, the user can choose between "in-place" viewing within the SAP transaction (such as VA03, ME23n) or viewing in a dedicated window. Likewise, archived documents (in PDF, TIF, FAX, TXT, XML, JPG and GIF formats) can be displayed in the smart folder window.

Furthermore, related documents can be assigned to SAP transaction documents and archived with full revision control and security using drag & drop functionality. The d.velop smart folder for SAP can be configured using the provided "d.velop solution customising" transaction in SAP ERP. The solution d.velop smart folder for SAP ERP is developed in the protected SAP namespace environment of d.velop AG and is provided in the form of external SAP transports.

## Highlights of the d.velop smart folder for SAP ERP

- Improved efficiencies due to the completely digitised process
- IUser-specific, in-place display of documents is possible (in PDF, TIF, FAX, TXT, XML, JPG und GIF formats)
- In-place display of the smart folders in SAP transaction (such as VA03, ME23n) user-specific adjustabler
- IIntegration SAP Document Management System (DMS): Possibility to display SAP DMS info records (DIR) about material or debtor/creditor
- Rename the document type titles (ArchiveLink documents)
- Direct archiving of SAP attachments, notes and web links
- Archive documents using "drag & drop"
- SAP authorisation for access to SAP documents, ArchiveLink and SAP DMS documents
- Short implementation times and simple customizing

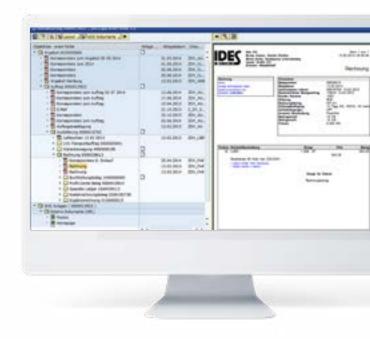

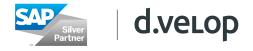

#### d.velop's SAP expertise

Are you looking for a team of experts, who have operated successfully in the SAP ERP environment for years? Then you have come to the right place. d.velop AG currently has more than 7,900 installations of the ECM suite d.3ecm, who often have several thousand users. More than 1,800,000 registered users use the solutions of d.velop AG. A focus of our projects is the system integration with SAP ERP systems. Currently over 700 customers use d.velop products in the SAP business environment. This environment includes prestigious companies, some with very complex system environments and several interlinked SAP systems. SAP solutions are strategically positioned in d.velop AG and tested and developed in our "state of the art" SAP centre. We would be happy to answer any further questions or provide a no commitment presentation of our solutions. Working with d.velop AG you will receive a strong and practice-orientated consultation from our specialists. Contact us, our passion is helping you get more from your investment in SAP.

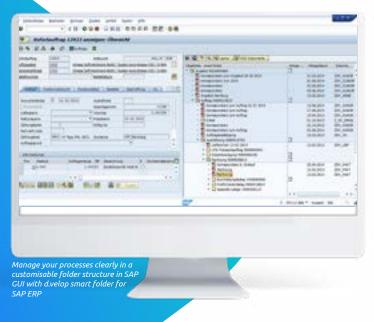

#### System requirements

The d.velop smart folder for SAP ERP is available for the following SAP ERP systems:

- Version ECC 6.0 or later, S/4HANA
- SAP GUI
- Any SAP ArchiveLink content repository.

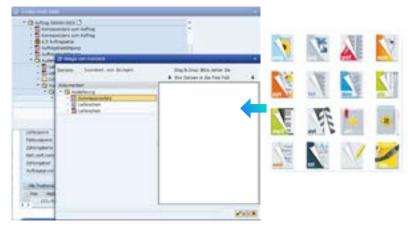

Store documents easily using drag & drop in compliance with archiving regulations.

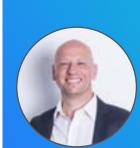

#### Do you have some ideas for a Purchaseto-Pay project?

We are happy to advise you. Let's discuss concrete options for implementing a digitalized P2P process at your company. **Stephanus Schürmann, Head of New Business** 

CONTACT US

### d.velop

#### About d.velop AG

d.velop AG, founded in 1992 and based in Gescher, Germany, develops and markets software for the complete digitization of business processes and industry-specific procedures. In addition to its established ECM portfolio of services relating to document management, archiving and workflows on mobile apps as well as standardized and custom SaaS solutions, the software manufacturer has also expanded to offer managed services. These services include sophisticated compliance management to provide legal certainty and ensure compliance with all statutory regulations.

d.velop helps businesses and organizations reach their full potential by offering digital services that connect people to each other and that simplify and retool procedures and processes.

A strong, global network of around 250 specialized partners ensures that d.velop Enterprise Content Services are available worldwide.

d.velop products – whether on premises, in the cloud or in a hybrid form – are now used by more than 7,900 customers across multiple industries with over 1.8 million users; these customers include Tupperware Germany, eismann Tiefkühl-Heimservice GmbH, Parker Hannifin GmbH, Nobilia, Schmitz Cargobull, FingerHaus GmbH, the city of Wuppertal, Basler Versicherungen, DZ Bank AG, Saarland University Medical Center and Greifswald University Hospital.w

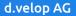

Schildarpstraße 6–8 48712 Gescher, Germany Fon +49 2542 9307-0

d-velop.com info@d-velop.com

Version: d.velop smart folder for SAP ERP | Last update: May 2018 | All rights reserved and subject to change. The actual implementation of the solution is company specific and may differ from the described functions.